## SAP ABAP table TJHARTWORK\_TYPE {IS-M/AM: Artwork Type}

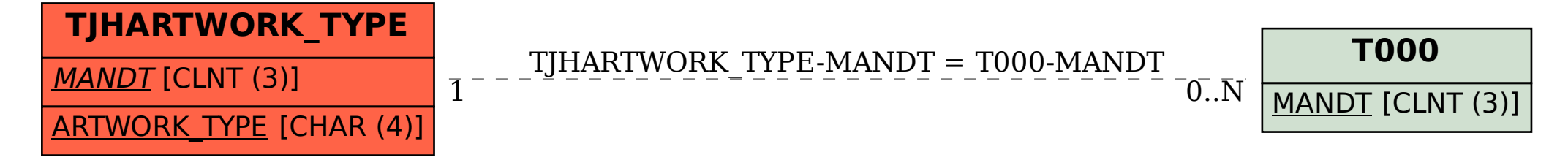